# アラームを利用する

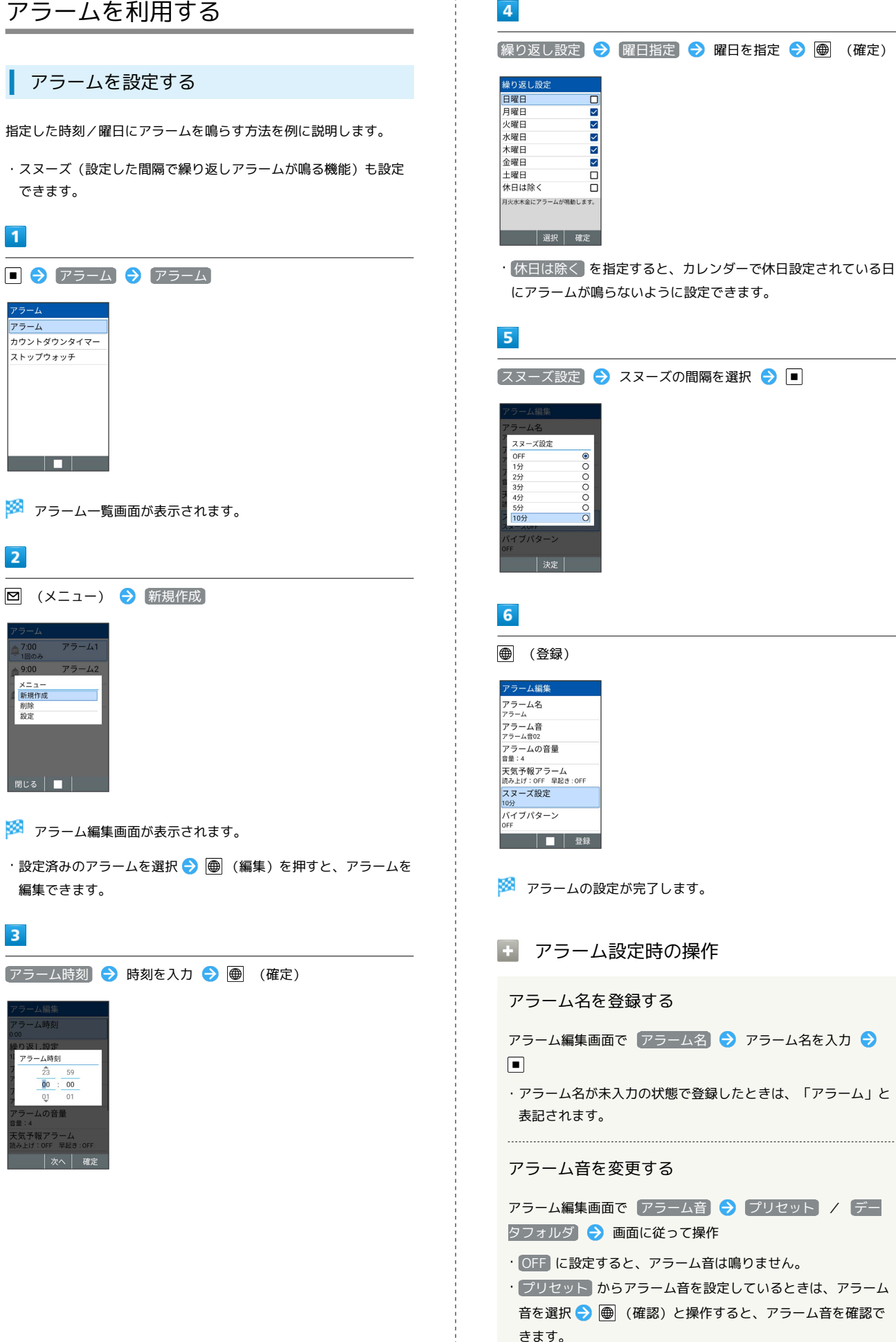

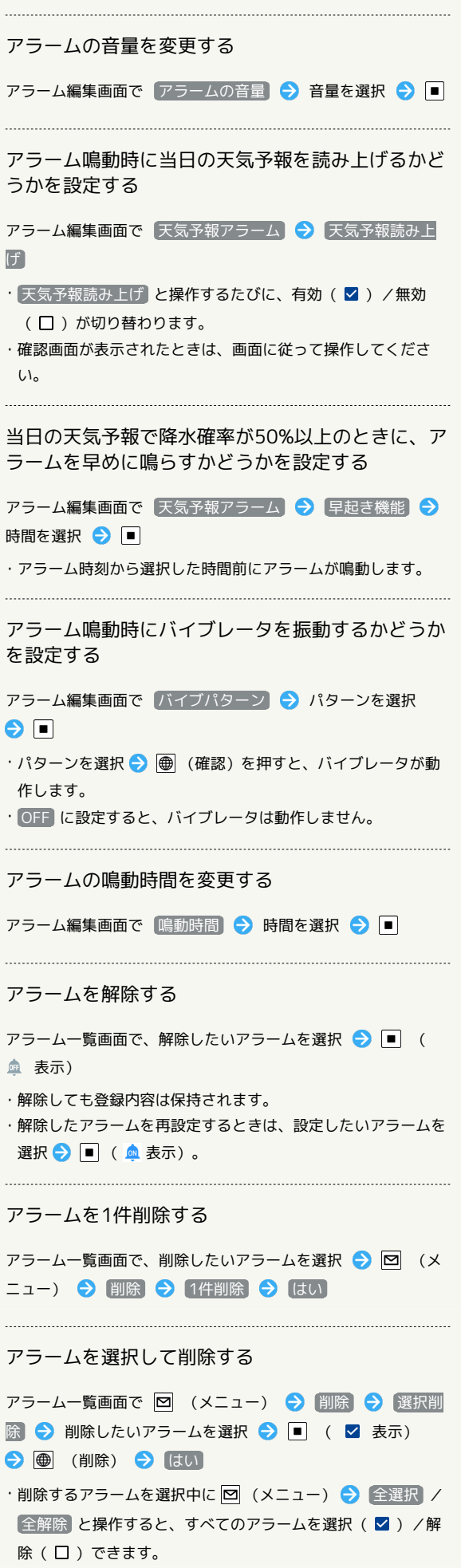

#### アラーム設定時刻の動作

アラーム設定時刻になると、アラームが動作します。

### $\overline{\mathbf{1}}$

本機のいずれかのキーを押す

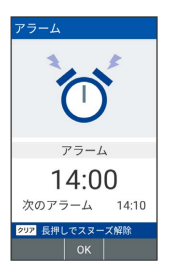

#### ※ アラームが停止します。

アラーム設定時刻の動作について

ほかのアプリの動作中にアラーム設定時刻になると、待受画面に 戻るまで、アラームが動作しないことがあります。

### ■ スヌーズを解除する

スヌーズ待機状態で 237mg (長押し)

#### ■ アラームの詳細な設定を行う

アラーム鳴動時の動作に関する設定ができます。設定できる項目は 次のとおりです。

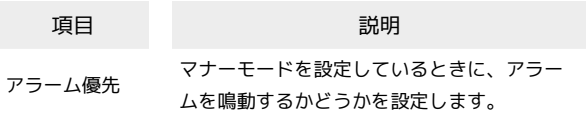

### $\overline{1}$

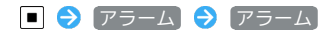

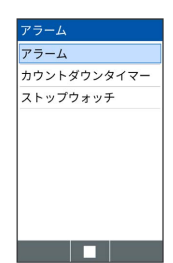

# $\overline{2}$

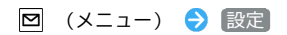

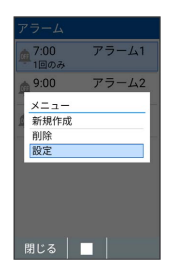

※3 アラーム詳細設定画面が表示されます。

# $\overline{\mathbf{3}}$

各項目を設定

- ※ 設定が完了します。
- ・設定した時刻に電源が切れている場合は、アラームは鳴動しませ  $h_{\circ}$

■ マナーモード設定時のアラーム鳴動の設定

アラーム詳細設定画面で アラーム優先

- · アラーム優先 と操作するたびに、選択( √) /解除 (口)が切り替わります。
- ・ドライブモード利用時は、設定に関わらずアラームは鳴動しま せん。